## COMP 204 Object Oriented Programming (OOP) - Examples

#### Yue Li based on material from Mathieu Blanchette

### MIBS Tea Time Advertisement

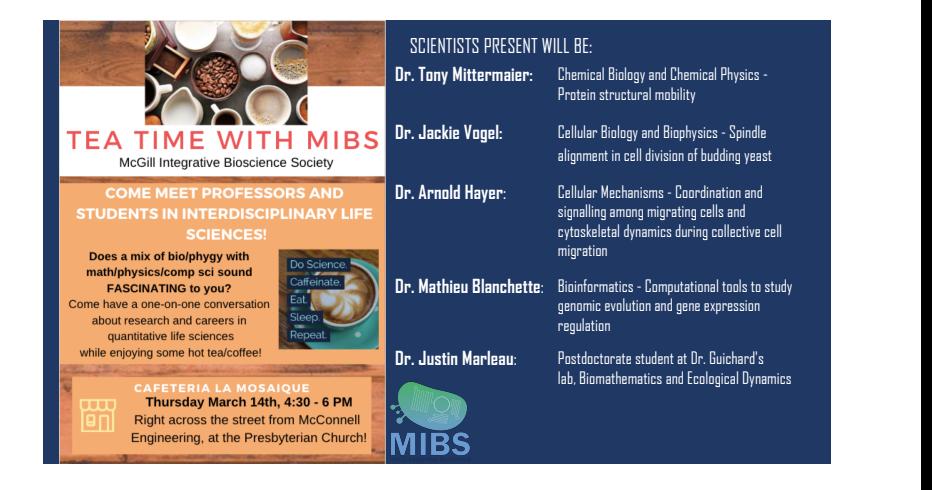

## COMP204 Midterm grade

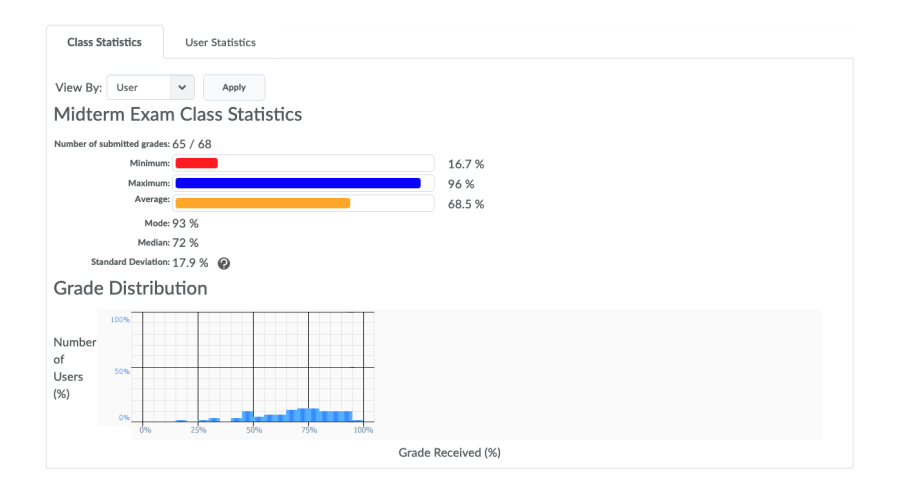

#### <span id="page-3-0"></span>[Object-Oriented Programming Vocabulary \(recap\)](#page-3-0)

[Bus simulation object-oriented program \(recap\)](#page-6-0)

[Lecture Quiz 24](#page-11-0)

[Medical diagnostic program \(similar but not equivalent to A3\)](#page-12-0)

[An ecosystem simulation program \(A4 preview\)](#page-19-0)

メロトメ 御 トメ 差 トメ 差 トー 差 4 / 24 Object-Oriented Programming Vocabulary (recap)

From [http://interactivepython.org/courselib/static/](http://interactivepython.org/courselib/static/thinkcspy/ClassesBasics/Glossary.html) [thinkcspy/ClassesBasics/Glossary.html](http://interactivepython.org/courselib/static/thinkcspy/ClassesBasics/Glossary.html)

- **In class**: A user-defined compound type. A class can also be thought of as a template for the objects that are instances of it.
- $\triangleright$  attribute: One of the named data items that makes up an instance.
- $\triangleright$  method: A function that is defined inside a class definition and is invoked on instances of that class.
- $\triangleright$  initializer (or constructor) method: A special method in Python (called \_\_init\_\_) that is invoked automatically to set a newly-created object's attributes to their initial state.

<span id="page-5-0"></span>Object-Oriented Programming Vocabulary (recap) From [http://interactivepython.org/courselib/static/](http://interactivepython.org/courselib/static/thinkcspy/ClassesBasics/Glossary.html) [thinkcspy/ClassesBasics/Glossary.html](http://interactivepython.org/courselib/static/thinkcspy/ClassesBasics/Glossary.html)

- $\triangleright$  object: A compound data type that is often used to model a thing or concept in the real world. It bundles together the data and the operations that are relevant for that kind of data. Instance and object are used interchangeably.
- $\triangleright$  instance: An object whose type is of some class. Instance and object are used interchangeably.
- $\triangleright$  to instantiate: To create an instance of a class, and to run its initializer.
- $\triangleright$  object-oriented programming: A powerful style of programming in which data and the operations that manipulate it are organized into classes and methods.
- $\triangleright$  object-oriented language: A language that provides features, such as user-defined classes and inheritance, that facilitate object-oriented programming.  $(1 + \frac{1}{2} + \frac{1}{2} + \$

<span id="page-6-0"></span>[Object-Oriented Programming Vocabulary \(recap\)](#page-3-0)

[Bus simulation object-oriented program \(recap\)](#page-6-0)

[Lecture Quiz 24](#page-11-0)

[Medical diagnostic program \(similar but not equivalent to A3\)](#page-12-0)

[An ecosystem simulation program \(A4 preview\)](#page-19-0)

メロトメ 御 トメ 差 トメ 差 トー 差 7 / 24

#### Bus Class and Bus Objects

- $\blacktriangleright$  To make use a class, we need to create objects of that class.
- $\triangleright$  An object is an instantiation of a class that contains all the data for a particular example of that class.

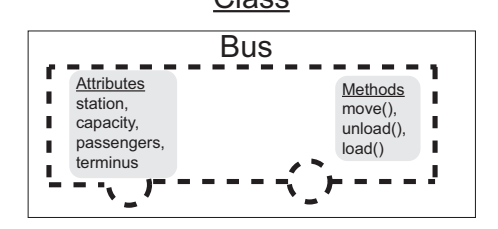

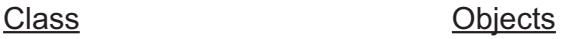

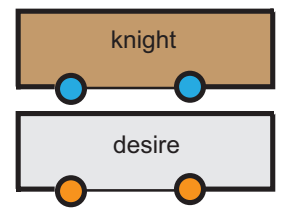

```
1 class Bus:
\det_{3} \frac{1}{2} \left( \text{self} \right):<br>\det_{3} \frac{1}{2} \left( \text{self} \right).
3 self.station = 0 # the position of the bus<br>4 self.capacity = 5 # the capacity of the bus
self.capacity = 5 # the capacity of the bus<br>self.passengers = [] # the content of the bus
5 self.passengers = []<br>6 self.terminus = 56 self.terminus = 5 # The last station
7
8 def move(self):
9 if self.station < self.terminus:
10 self.station+=1
11
12 def \text{unload}(\text{self}):13 unloaded = [dest for dest in self.passengers if
             \rightarrow dest==self.station]
14 self.passengers = [dest for dest in
             ,→ self.passengers if dest!=self.station]
15 return len(unloaded)
16
17 def load(self, waiting_line):
18 nb\_board = min(len(waiting\_line), \setminus)19 self.capacity-len(self.passengers))
20 people_boarding = waiting_line[0:nb_board]
21 self.passengers.extend(people_boarding)
22 return nb_board
```
### The str (self) method

<span id="page-9-0"></span>It is often useful to define how an object of given class should be converted to a string (e.g. for the  $print$  function). This is achieved by defining the method  ${\tt _\_str\_} (self)$ :

```
1 class Bus:
2 \text{ def __init__(self):}3 \qquad \qquad self.station = 0
4 self.passengers = []
5
\det_{\theta} \left( \frac{\text{str}}{\text{num}} \right) (self):
 7 """
8 Args: self
9 Returns: String describing bus
\frac{n}{m}11 return "Bus at station "+str(self.station) + \setminus12 " contains passengers " +
                   \rightarrow str(self.passengers)
13
14 my_bus = Bus()
15 print(my_bus) # will execute _str_() on my_bus to get a
    \rightarrow String, which then gets printed.
```
#### <span id="page-10-0"></span>The OOP design makes the program a more readable

All the code that pertains to the bus behavior is in the Bus class. See busSim\_object\_oriented.py

```
90 for time in range(0, simulation_duration):
91
92 # how many people are still waiting?<br>93 for station, waiting in waiting at s
         for station, waiting in waiting_at_stop.items():
94 nb_waiting_over_time[station][time]=len(waiting)
95
96 # move the buses up by one station<br>97 for bus in buses:
         for bus in buses:
98 bus.move()
99
100 # bring new bus to station 0 at start_frequency<br>101 if time % start frequency == 0:
         if time % start_frequency == 0 :
102 new bus = Bus()
103 buses.append(new_bus)
104
105 # let people disembark if they are at their station
106 for bus in buses:
107 nb disembarked = bus.unload()
108 nb_arrivals_over_time[bus.station][time]=nb_disembarked
109
110 \# let people embark, until the bus is full<br>111 \frac{1}{2} for bus in buses.
         for bus in buses:
112 nb\_boarded = bus.load(waiting_at_stop[bus.station])<br>
113 del_{wall} and the stop[bus.station][0:nb boarded]
              nbboarded]
```
<span id="page-11-0"></span>[Object-Oriented Programming Vocabulary \(recap\)](#page-3-0)

[Bus simulation object-oriented program \(recap\)](#page-6-0)

[Lecture Quiz 24](#page-11-0)

[Medical diagnostic program \(similar but not equivalent to A3\)](#page-12-0)

[An ecosystem simulation program \(A4 preview\)](#page-19-0)

<span id="page-12-0"></span>[Object-Oriented Programming Vocabulary \(recap\)](#page-3-0)

[Bus simulation object-oriented program \(recap\)](#page-6-0)

[Lecture Quiz 24](#page-11-0)

[Medical diagnostic program \(similar but not equivalent to A3\)](#page-12-0)

[An ecosystem simulation program \(A4 preview\)](#page-19-0)

メロトメ 御 トメ 差 トメ 差 トー 差 13 / 24

# An OOP diagnostic program (similar but not equivalent to our A3)

 $\blacktriangleright$  Encapsulation: Define separate classes for separate concepts:

- I Symptoms
- $\blacktriangleright$  Patient
- ▶ Probabilistic\_diagnostics
- $\blacktriangleright$  Each class will be stored in a different Python file (also called a module):
	- $\blacktriangleright$  symptoms.py
	- $\blacktriangleright$  patient.py
	- $\blacktriangleright$  probabilistic\_diagnostic.py.
- ▶ A module can import code (classes, functions, etc.) from another module.
- $\triangleright$  This allows big programs to be broken down into smaller, more digestible chunks.
- $\blacktriangleright$  Makes easier understanding, developing, and debugging large programs

## OOP design of the medical diagnostic program

Patient Class

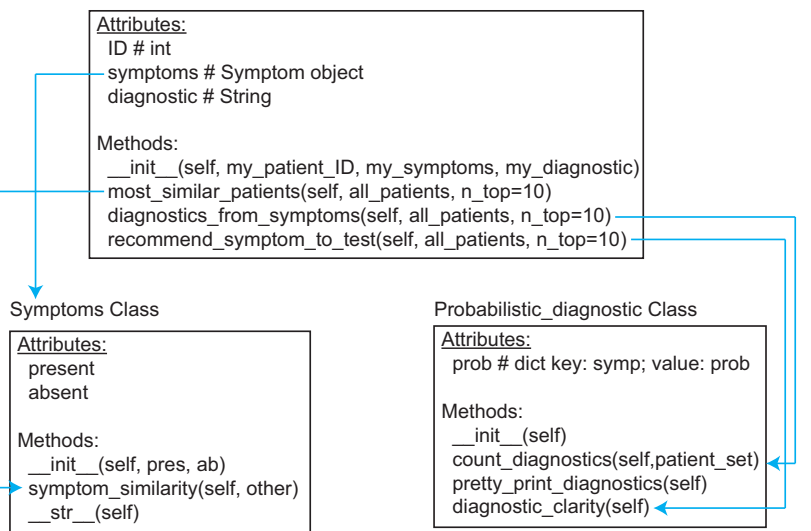

## Symptoms class

#### $\blacktriangleright$  Attributes:

 $\triangleright$  present: Set of symptoms (Strings) that are present

- $\triangleright$  absent: Set of symptoms (Strings) that are absent
- $\blacktriangleright$  Methods:

```
\blacktriangleright \botinit\bot(self, pres, abs)
\blacktriangleright symptom_similarity(self, other)
\blacktriangleright __str__(self)
```
See symptoms.py

### Patient class

#### $\blacktriangleright$  Attributes:

- $\blacktriangleright$  ID: Integer
- $\triangleright$  symptoms: Object of class Symptoms
- $\blacktriangleright$  diagnostic: String
- $\blacktriangleright$  Methods:
	- $\blacktriangleright$   $\bot$ init\_(self, my\_patient\_ID, my\_symptoms, my\_diagnostic)
	- ▶ most\_similar\_patients(self, all\_patients,  $n\_top=10$ )
	- ▶ diagnostics\_from\_symptoms(self, all\_patients,  $n\_top=10$ )
	- ▶ recommend\_symptom\_to\_test(self, all\_patients,  $n\_top=10$ )  $\blacktriangleright$   $str_{\text{self}}$

Note: The Patient class needs to know about the Symptoms and Probabilistic\_diagnostic classes. See patient.py

### Probabilistic diagnostic class

#### $\blacktriangleright$  Attributes:

- $\blacktriangleright$  prob: Dictionary of diagnostic probabilities
- In symptoms: Object of class Symptoms
- ▶ diagnostic: String
- $\blacktriangleright$  Methods:
	- $\blacktriangleright$   $\_\mathit{init\_\_}(\text{self})$
	- ▶ count\_diagnostics(self,patient\_set):

18 / 24

K ロ ▶ K 個 ▶ K 글 ▶ K 글 ▶ │ 글 │ ◆) Q (◇

- $\triangleright$  pretty\_print\_diagnostics(self):
- $\blacktriangleright$  diagnostic\_clarity(self):

See probabilistic diagnostic.py

### Tester code

The test code that puts everything together is in a separate file: medical\_diagnostic\_tester.py.

It needs to import the three other modules:

- <sup>1</sup> from symptoms import Symptoms
- <sup>2</sup> from patient import Patient
- <sup>3</sup> from probabilistic\_diagnostic import
	- $\rightarrow$  Probabilistic\_diagnostic

<span id="page-19-0"></span>[Object-Oriented Programming Vocabulary \(recap\)](#page-3-0)

[Bus simulation object-oriented program \(recap\)](#page-6-0)

[Lecture Quiz 24](#page-11-0)

[Medical diagnostic program \(similar but not equivalent to A3\)](#page-12-0)

[An ecosystem simulation program \(A4 preview\)](#page-19-0)

## An OOP simulation program for ecosystem (A4 preview)

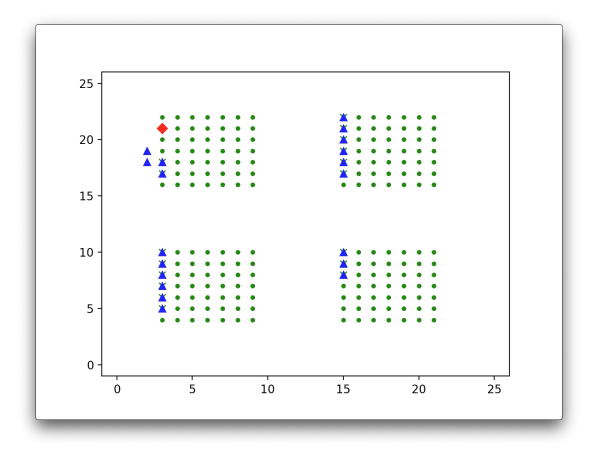

See the movie ecosim.mp4 file

イロト イ押 トイヨ トイヨ トー B  $QQQ$ 21 / 24

#### Ecosim classes

#### $\blacktriangleright$  Animal

- ▶ Attributes: id, age, age\_max, age\_spawn\_min, age\_spawn\_max, spawn\_waiting, spawn\_waiting\_time, hunger, hunger\_max, visual\_range,position
- ▶ Methods: \_\_init\_\_, starve, eat, grow, die, will\_spawn, inspect, move

 $\blacktriangleright$  Plant.

▶ Attributes: id, available, regenerate\_time, regenerate\_countdown,position

▶ Methods: \_\_init\_\_, consumed, regenerate

▶ Position

 $\blacktriangleright$  Attributes: x, y

 $\blacktriangleright$  Terrain

- ▶ Attributes: width, height, plants, animals
- ▶ Methods: \_\_init\_\_, update\_terrain, update\_stats, \_\_str\_\_, simulate

## Ecosim OOP overall design

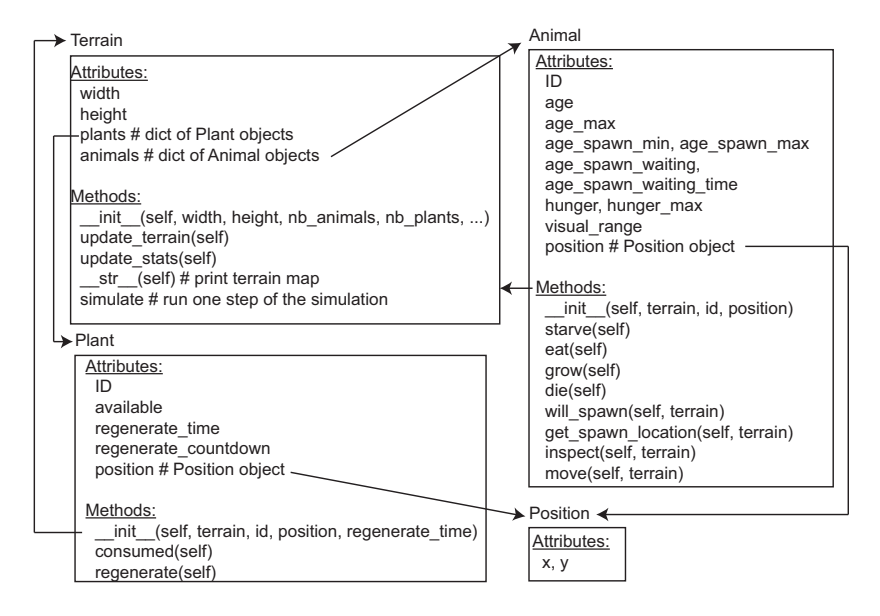

#### Question about the design

How can we make the pray and predator behave differently while sharing other attributes and methods under the Animal class?

Next lecture: Class Inheritance